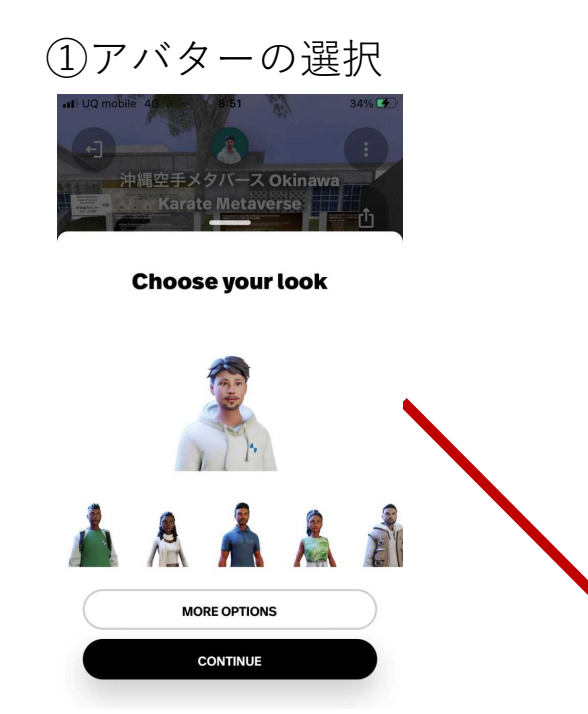

③他アバターとの会話 ミュートオフで会話が

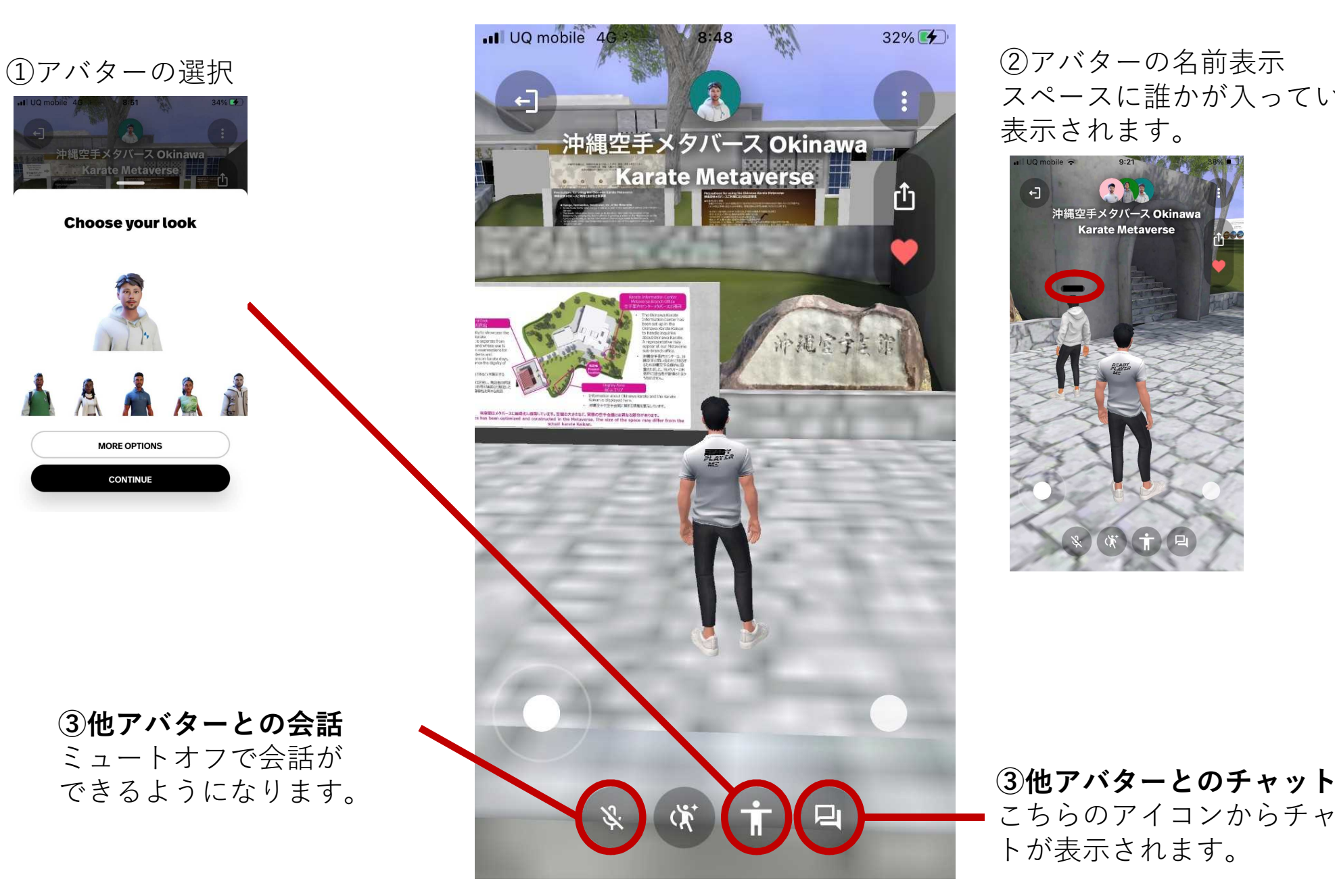

スペースに誰かが入っていると 表示されます。

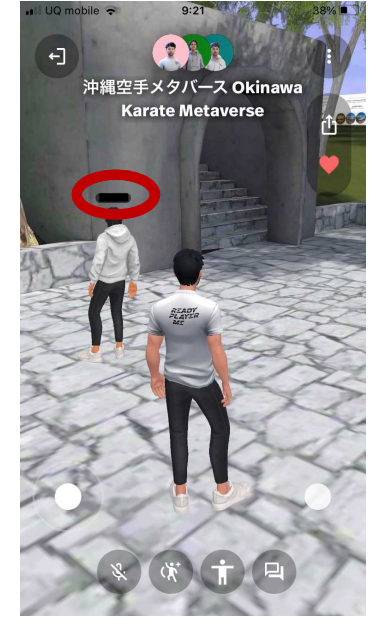

こちらのアイコンからチャッ トが表示されます。

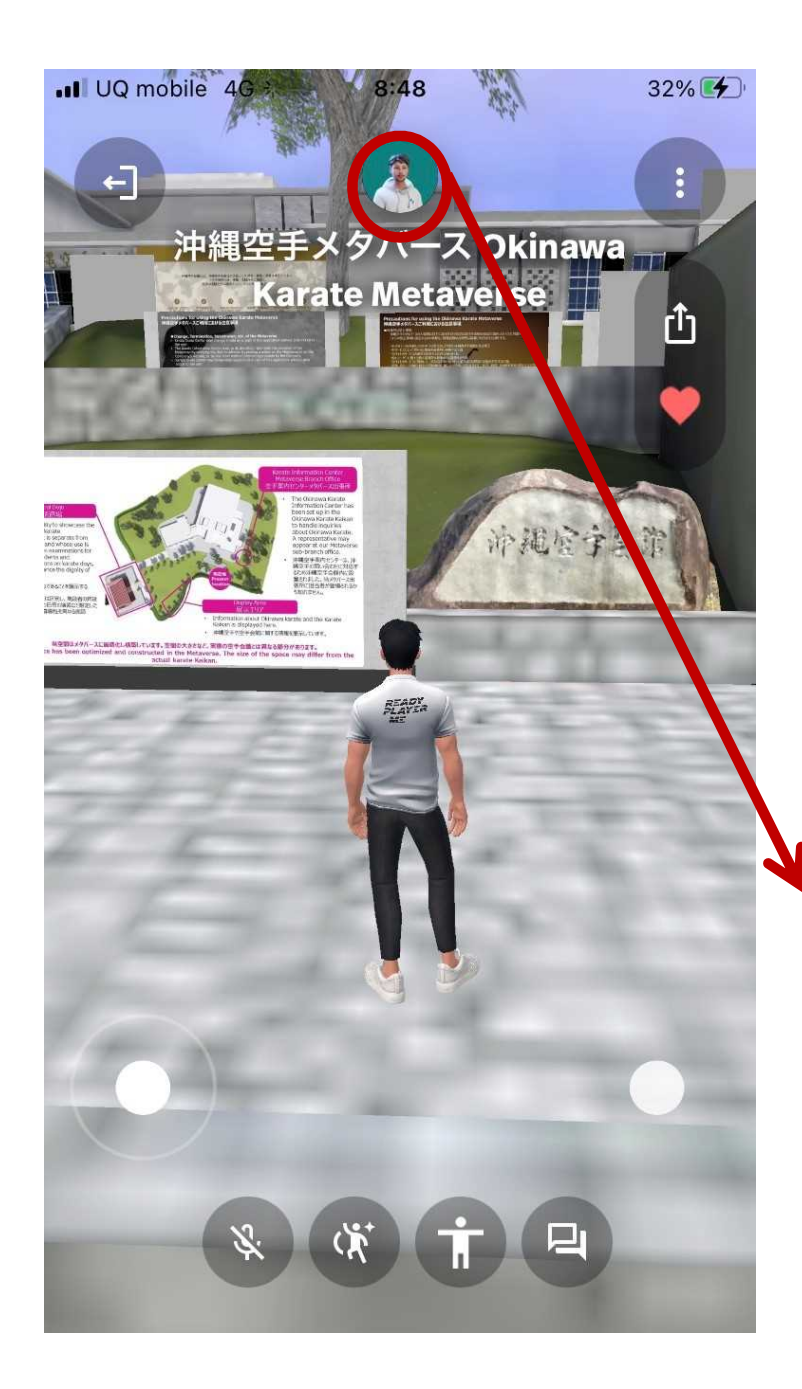

## ログインしているアカウント名の変更はこちらから 自分のアイコンを選択して行えます。

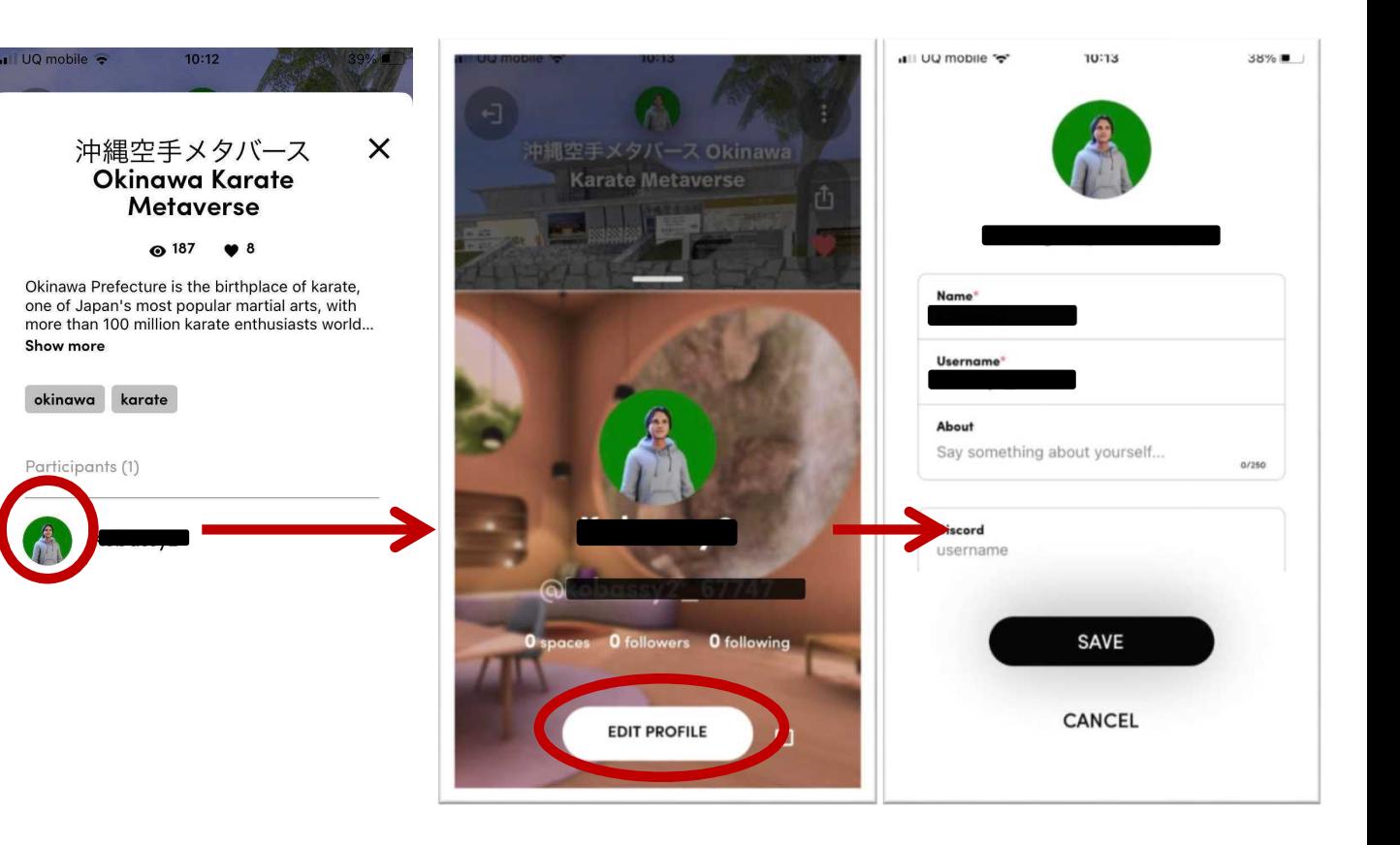